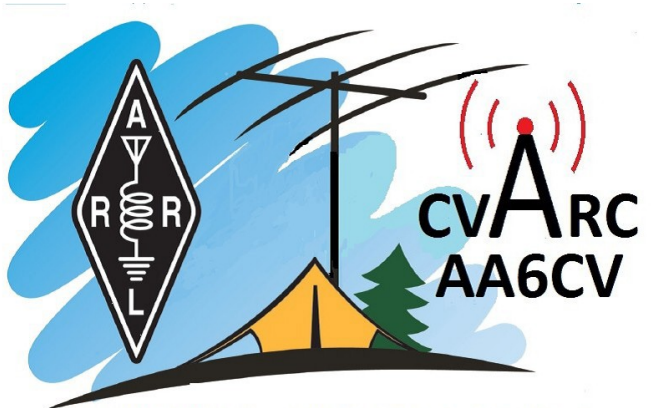

# www.cvarc.org

#### **Contents**

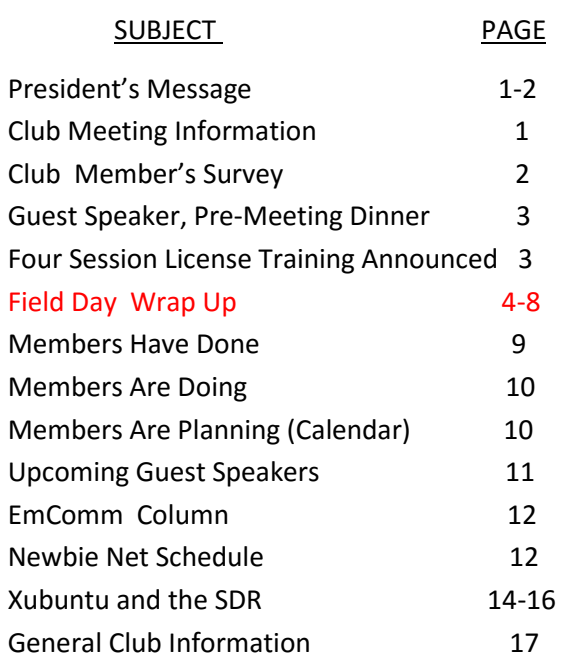

QUA CVARC Newsletter Editor

Norm Campbell-AB6ET

[radioab6et@verizon.net](mailto:radioab6et@verizon.net)

July 2016

# QUA CVARC

A Newsletter for the Conejo Valley Amateur Radio Club

# **President's Message Andy Ludlum-K6AGL**

*"We copy that Alpha Alpha Six Charlie Victor, that's 8 Alpha, Santa Barbara."*

*"No it's 18 Alpha. One-Eight."*

*"Eighteen??"*

*"That's correct, please copy eighteen, one-eight Alpha, Santa Barbara."*

I heard that exchange repeated over and over again as CVARC put 18 stations on the air giving us one of the largest, if not the largest club presence on Field Day weekend.

Please join me in congratulating Ben Herrera - W6JWZ for an outstanding job heading up his first Field Day. In fact, Ben can't get enough, he's already talking about the things he can do to make next year's Field Day even better!

Of course he couldn't do it alone. Ben had great help and counsel from old Field Day hands like Rob Hansen – W6RH, Adrian Jarrett – K6KY and Zak Cohen – N6PK.

He also had a great group of band captains; Bill Hughes - K6HB, Adrian Jarrett - K6KY, Bob Hughes - KA6HHW, Jaap de Goede - KK6MLJ, Ben Kuo - KK6FUT, Rob Hansen - W6RH, Arie Izhak - WA6RIE, Dean Nedelman - K6DIN, Mike De la Garrigue - KK6LMA, Eric Peterson - WB6PYK, Mark Horner – KK6IKX and Zak Cohen - N6PK.

*Continued on Page 2*

# **Club Meeting and Pre-Meeting Dinner Information, Thursday July 21**

The regular club meeting is Thursday, July 21 (always the third Thursday) at the East County Sheriff's Station Community Room at 7:30 p.m. Talk-in coordination is on the Bozo repeater, 147.885 (- 127.3).

**\_\_\_\_\_\_\_\_\_\_\_\_\_\_\_\_\_\_\_\_\_\_\_\_\_\_\_\_\_\_\_\_\_\_\_\_\_\_\_\_\_\_\_\_\_\_\_\_\_\_\_\_\_\_\_\_\_\_\_\_\_\_\_\_\_\_\_\_\_\_\_\_\_\_\_\_\_\_\_\_\_\_\_\_\_\_\_\_\_\_\_\_\_\_\_\_\_**

The guest speaker is Bryce Chanes-KR0CKT, who will discuss rocketry and ham radio. In addition, Ben-W6JWZ will recap Field Day. See notice for more information.

Join fellow club members and the guest speaker at the pre-meeting dinner at Bandit's BBQ in Thousand Oaks. See notice for more information.

#### *President's Message, continued from Page 1*

Dean – K6DIN's network didn't miss a beat – and we didn't miss a contact. Joe Sprissler - AI6MW created a wonderful welcome table packed with information about our club and ham radio. Norm Campbell - AB6ET filled the newly created role of Safety Officer and got 100 points added to our total. We also made some Field Day posts on the club's Facebook page for another bonus.

Some of the highlights this year included a visit from the ARRL Southwest Division Director Dick Norton - N6AA. Eddie Pierce - KQ6K shared a great video of the CVARC Field Day site taken from his drone which you can check out on [YouTube.](http://www.youtube.com/watch?v=InzzEVlYPDA&sns=em))

Ben Kuo - KK6FUT set up a mesh web cam looking into the Field Day tents. Orv Beach -W6BI captured a screenshot of Ben's video which he said made 3 hops (2.4 & 5.8 GHz) to his QTH - a distance of 40 miles!

We were never short of volunteers from Friday's setup to Sunday's teardown. Most importantly, everyone involved had a great time. Thank you to everyone who participated and made our 2016 Field Day a big success.

Now that Field Day is over, the club's Board of Directors is working on several things for the second half of the year. We're looking at ideas for another club project. We also plan to bring back the Summer Picnic and we'd like your thoughts about whether that event should be purely social or have some operating, like a mini Field Day. We're also starting to plan December's Holiday Party, which will include two big raffle prizes.

The speaker's committee (Brad Ormsby - W6VO, David Arata - KA9WMI, Tim Wheeler - K6POI, Andy Ludlum – K6AGL) has turned its attention to 2017. We've had some extraordinary speakers this year. You may have noticed our May speaker, Kristen McIntyre – K6WX (Myths About Grounding) is featured in the ARRL Chief Executive Officer's column in the July issue of QST magazine. She was singled out as one of the new, up and coming ham radio "giants," a leader who is having a positive influence on the future of our hobby. We're committed to seeking out more top quality speakers like K6WX in 2017 and we welcome your ideas and suggestions.

73,

Andy-K6AGL

*Last of the last .*

 *FD take down crew pauses .*

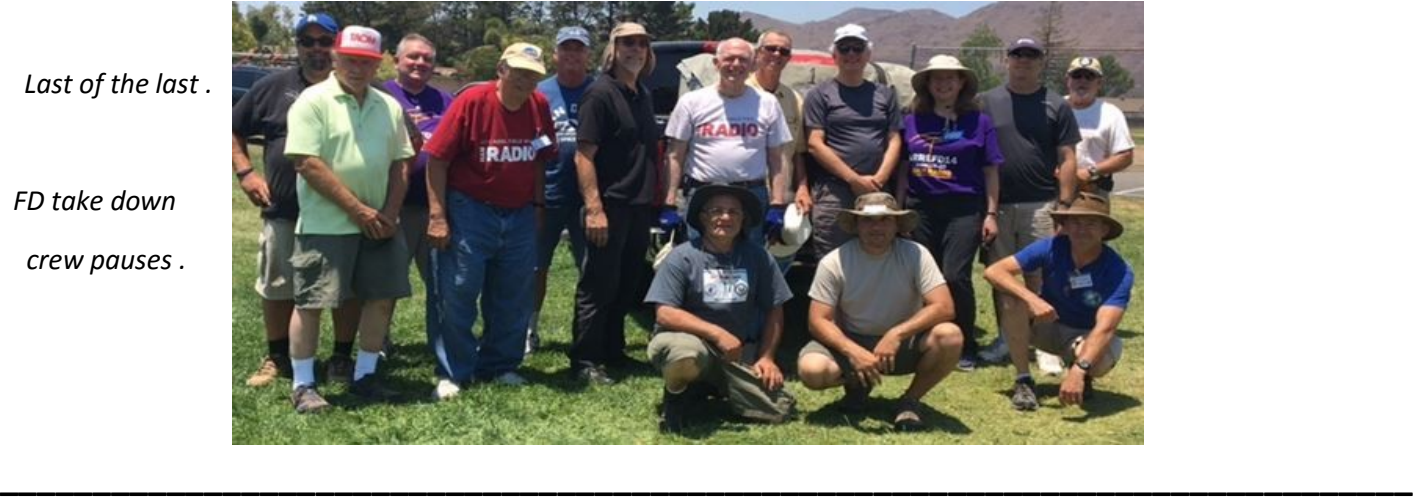

# **Member's Survey**

The member's survey about Field Day will be conducted on the spot at the club meeting. We will log in using our phones and it will only take a few minutes.

*Have you made back up copies of your important computer files, notes about radio programming, and frequency charts?*

# **Pre-Meeting Dinner, Join Us for Dinner at Bandit's BBQ**

Join your fellow CVARC Hams and guests this month for the pre-club meeting dinner at 5 pm, July 21, at Bandit's BBQ, 589 N. Moorpark Road, Thousand Oaks, near the intersection of Wilbur and Moorpark, phone: 805-497-7427. We have a reservation made under CVARC/Michelle. Hope to see you all there!

# **Thursday, July 21, 2016—Club Meeting and Guest Speaker, Amateur Radio in Amateur Rocketry: Why, What, and How:**

\_\_\_\_\_\_\_\_\_\_\_\_\_\_\_\_\_\_\_\_\_\_\_\_\_\_\_\_\_\_\_\_\_\_\_\_\_\_\_\_\_\_\_\_\_\_\_\_\_\_\_\_\_\_\_\_\_\_\_\_\_\_\_\_\_\_\_\_\_\_\_\_\_\_\_\_\_\_\_\_\_\_\_\_\_\_\_\_\_\_\_\_\_\_\_\_\_

Bryce Chanes-KR0CKT is a ham and a senior at Embry-Riddle Aeronautical University studying aerospace engineering. He got into ham radio in order to track high-powered rockets and he'll share some of things he's been doing to merge the two hobbies. We'll also have a Field Day Recap from Ben Herrera-W6JWZ.

**\_\_\_\_\_\_\_\_\_\_\_\_\_\_\_\_\_\_\_\_\_\_\_\_\_\_\_\_\_\_\_\_\_\_\_\_\_\_\_\_\_\_\_\_\_\_\_\_\_\_\_\_\_\_\_\_\_\_\_\_\_\_\_\_\_\_\_\_\_\_\_\_\_\_\_\_\_\_\_\_\_\_\_\_\_\_\_\_\_\_\_\_\_\_\_\_\_**

# **Four Session License Training**

The Conejo Valley Amateur Radio Club (CVARC) will conduct dual license training for the entry level Technician Class and more advanced General Class beginning Saturday July 23 and the following three Saturdays. The sessions conclude in time for the FCC license testing on Sunday August 14 at 8:30 am at the same location.

The license training is four Saturdays: July 23, 30, August 6 and 13 at the Ventura Sheriff's East County Station on Olson Road off the 23 freeway. Technician Class license training is 9-12 am, the General Class license training is 1-4 pm. Anyone is welcome to attend both daily sessions on those Saturdays and take as many licensing tests as desired on test day.

There is no cost for the license training although study material must be purchased and is required. There is no fee for license testing but a materials and processing cost of around \$15 is required.

Morse code is no longer a licensing requirement. The entry level Technician Class license grants amateur radio privileges in the VHF/UHF frequency spectrum which includes the popular 2-meter band. The General Class license grants all the amateur radio privileges of the Technician Class as well as many frequencies in the HF spectrum.

If this dual license training were not enough, Zak and Tim are willing to conduct FLDigi and Packet training during the 12-1 break if there is enough interest.

\_\_\_\_\_\_\_\_\_\_\_\_\_\_\_\_\_\_\_\_\_\_\_\_\_\_\_\_\_\_\_\_\_\_\_\_\_\_\_\_\_\_\_\_\_\_\_\_\_\_\_\_\_\_\_\_\_\_\_\_\_\_\_\_\_\_\_\_\_\_\_\_\_\_\_\_\_\_\_\_\_\_\_\_\_\_\_\_\_\_\_\_\_\_\_\_\_

Further information can be obtained from CVARC instructor Zak Cohen-N6PK by email at [zcohen@ieee.org.](mailto:zcohen@ieee.org) 

# **Field Day Triathlon Challenge, 2/2/2**

Zak-N6PK announced that the results of the Field Day Triathlon challenge are in! The rules for the Triathlon Challenge were simple.

- 1. You must be a current CVARC Member.
- 2. You make **two CW** contacts using AA6CV (the club's call sign) at Field Day.
- 3. You make **two digital** contacts using AA6CV at Field Day.
- 4. You make **two voice** contacts using AA6CV at Field Day.

Zak promised a lavish pizza party complete in all regards (or close to it) for all those certified as accomplishing the challenge. And the winner is: Kathy-KK6RNV. Not to be outdone, Zak also completed the Triathlon Challenge. Stand by for his announcement at the next club meeting about the big party.

# **CVARC-AA6CV Field Day 2016**

Field Day began with set-up at noon on Friday June 24. Saturday June 25 into Sunday June 26 was Field Day. Tear down was Sunday afternoon.

People, family, friends, hams, cars, trucks, bags, boxes, tents, equipment, tools, and radios converged on Maple School in Newbury Park as the club has done before. We knew there would be a big turn out because the club planned to make a big splash and have lots of stations on the air for the annual ARRL sponsored disaster preparedness contest. President Andy-K6AGL and Field Day Director Ben-W6JWZ ramrodded the production from nothing into something as the successful plans emerged based on months of thorough preparation.

Everything needed to operate under simulated emergency conditions for a continuous period of 24 hours was brought in to create a radio boom town. As quickly and safely as possible the grassy playfield was transformed into a beehive (yes, there were two bee sting incidents) of activity. Friday was a good day to set up. Everything but the last minute items were up, installed, operating, and prepared for kickoff the next day. The ARRL Field Day message bulletin on CW was copied for the extra points. Pizza and drinks were provided for the working crew that evening as the anticipation grew for another great Field Day.

For some, it was their first Field Day and everything was new and a bit mysterious. For others, this was one of many. Field Day for new or experienced is a time of radio magic, fun, contesting, relationship building, and learning. Hasty radio installations, antennas, and living conditions were being used for the day and night exercise to demonstrate how hams can come together to coordinate and provide emergency communications during times of need or disaster.

At least one operator stayed overnight. The next morning the remaining participants arrived to make last minute radio checks, antenna checks, power tests, or more electrical connections. The logging network was up and running, radios were on, the electric field of excitement was as strong as the generators powering the stations. Then all took their positions as the countdown to 11 am Saturday morning began.

And then it was on! CVARC-AA6CV was up and running with a record number of stations for 24 hours of continuous operation. There were 18 stations on the air, all running on emergency solar or generator power.

Just about everything related to ham radio was on the air. All modes including SSB, CW, and digital were being used. Frequencies in the VHF, UHF, and HF bands were being fully utilized. Since many club members present are licensed Extra Class, the club using call sign AA6CV was able to operate on all authorized amateur frequencies.

Radios new and old were in service. Hand keys to auto keyers were in use. Headsets and hand mics along with keyboards and computers were being used. Wires, connectors, junction boxes, filters, and every type of peripheral equipment was supporting the radio effort.

There were so many antennas in place that the Earth's magnetic pole shifted just a bit during the club's time at the school. Dipoles, beams, loops, and wires were all linked by hundreds and probably thousands of feet of coaxial cable. Tuners, matching units, analyzers, and field strength meters verified the RF generated was being sent into space.

Anyone wanting to try something new had the opportunity to see it in use and operate it if desired.

#### QUA CVARC 4

All the while, safety concerns were being addressed by confirming neat and tidy installations of equipment, caution tape around out of bounds areas, fire extinguishers in the main operating areas, and by having a marked and designated first aid tent.

The PIO and media tent at the entrance to the Field Day site was well manned and provided guests and visitors their first introduction to what the club was doing and what Field Day was all about. Notices and bulletins were sent out to newspapers and on Facebook and other social media taking advantage of the opportunity to promote the club.

People from the community as well as ARRL radio dignitaries visited the site to see first hand the complete radio city. Those unfamiliar with amateur radio were given the opportunity to see and hear contacts being made. Some even got on the air and made their first two-way radio contact under the expert guidance of licensed club members.

Local Boy Scouts visited in groups as they were guided through radio operation, safety, getting on the air, and testing for their merit badge.

Even a machine has to take a break, and that's what we did on Saturday afternoon when a complete BBQ dinner was brought in for those who signed up. Chicken, beef, ribs, beans, salad, drinks, and any number of other dishes were available so that Field Day participants could rest a bit, regroup, and prepare to rejoin the radio waves.

After a wonderful meal and clean up, the radio activity continued in earnest. Those staying the night settled in for the long haul. Those opting to leave did so with most promising to return early. The glow of lights illuminating the tents made them appear as if they were Chinese lanterns while the sounds of HF and the music of CW pierced the night.

Sunday morning produced a full crew again as the last points were earned. By then it became a strategy of eliminating dupes in hope of making a new contact. At 11 the word went out to cease operation. A collective sigh of relief could be heard from one end of the tents to the other.

Then the team effort of taking it all down began. It came apart quicker than going up. Individual items were taken apart, personal items were separated, collective equipment was marshaled for transportation and storage. After a while it was all over. Congratulations and goodbye's were exchanged. The playfield was reduced to the windswept plain it was in the beginning and everyone quietly slipped away.

Most individual names and call signs are not listed here because there are a hundred stories about Field Day and every one of them is interesting in itself. Keep the Field Day dialogue going as we relive and recount these stories together, at meetings, and on the air. For example, who made his first HF contact? Who made her first CW contact? Who made the longest distance contact? Who saved the day at the BBQ by rushing home to get serving utensils? Who got wet? Who got bee stung? Who loaded the fence and every piece of metal he could find at the school? Who balanced precariously on a ladder to get the last inch of an antenna higher? Who found the perfect rocks to hold the important papers in place?

If you participated this year or in the past you know what Field Day means. If you did not participate, you will have the chance to do it next year. If you only do one thing in your amateur radio career, make it Field Day.

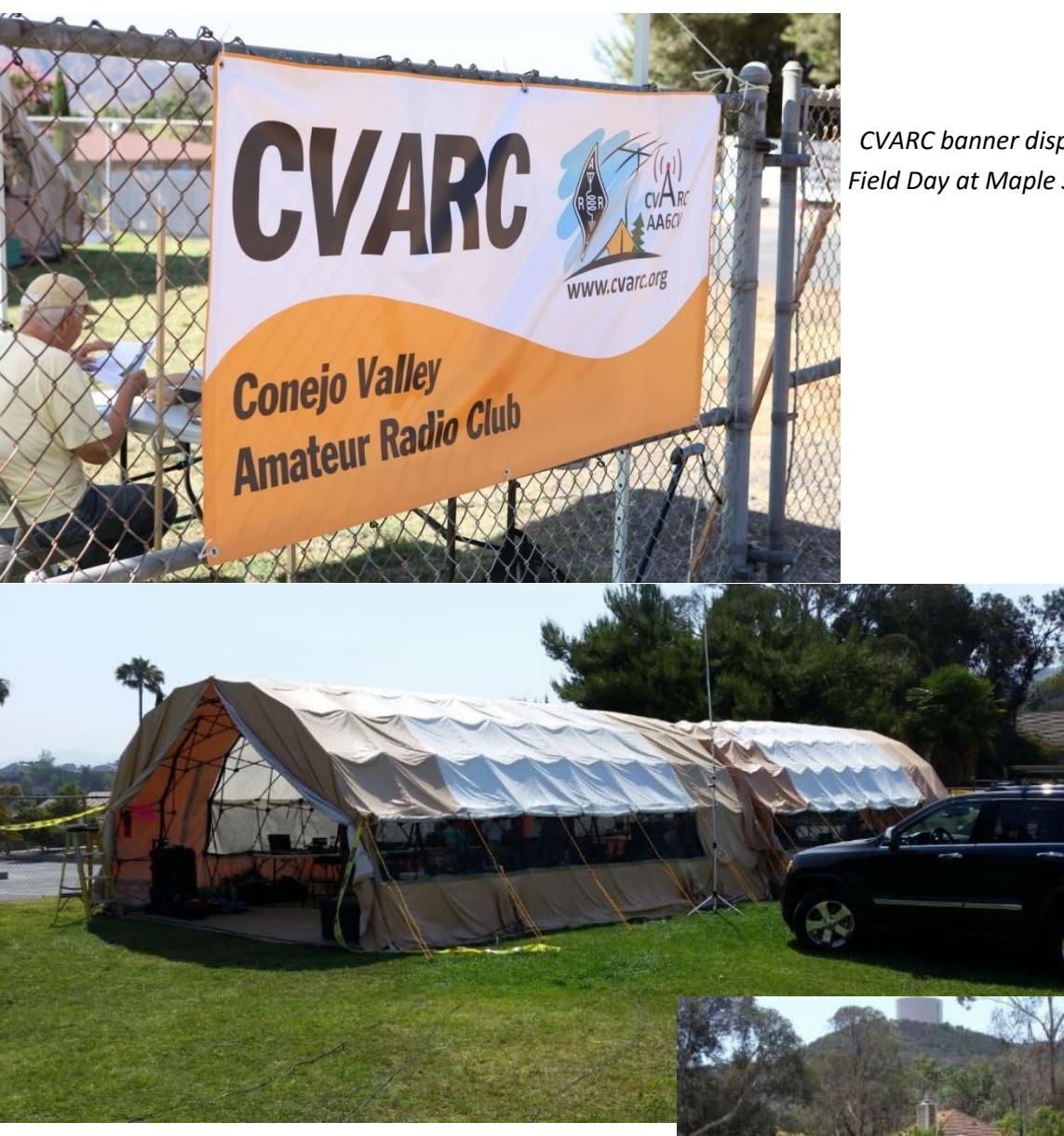

 *CVARC banner displayed announcing Field Day at Maple School*

*The two FD pop up tents.* 

 *One pop up tent before deployment.*

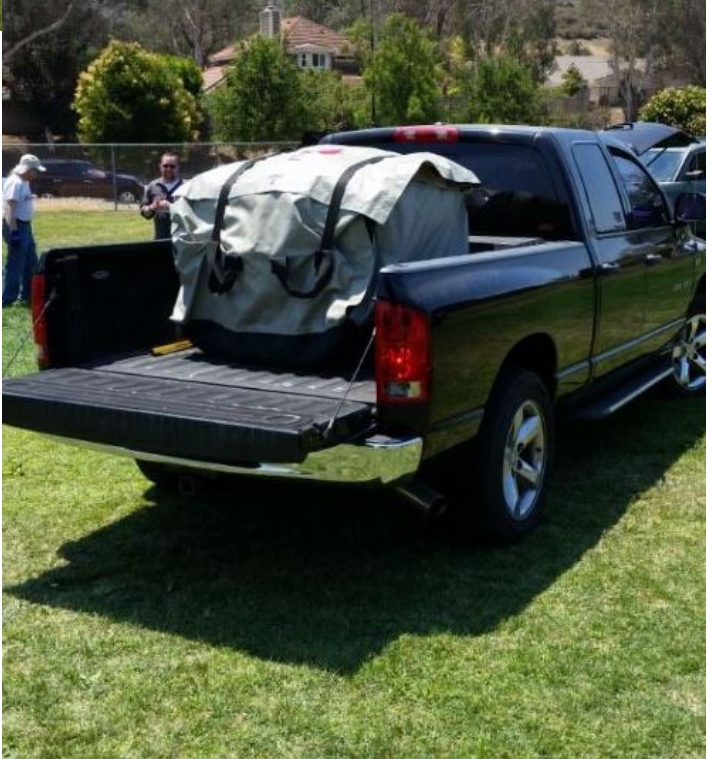

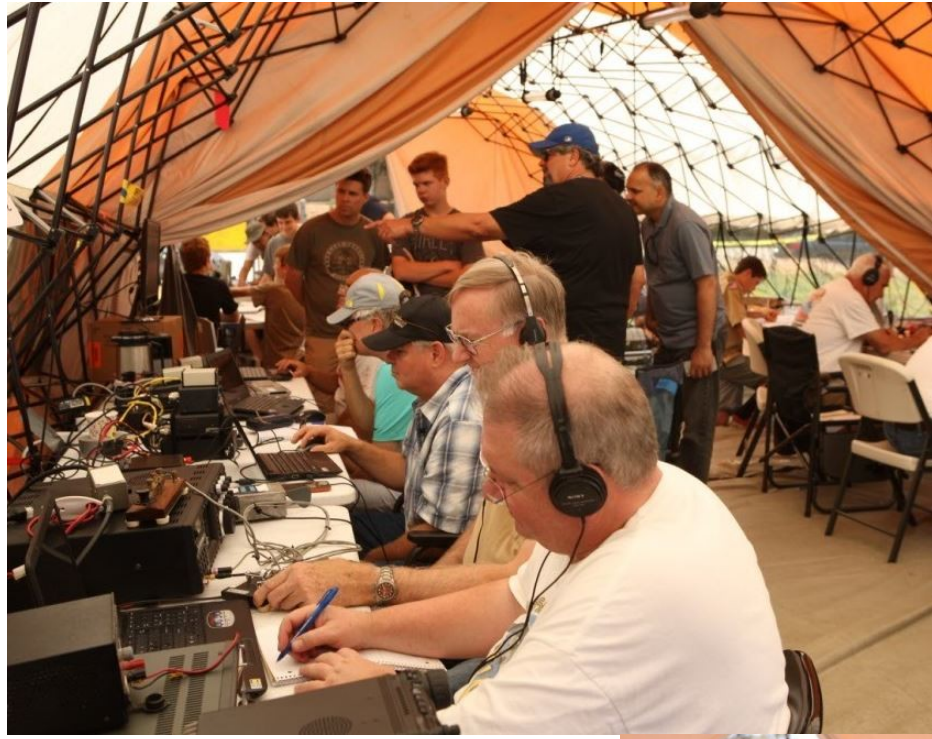

*Every operating mode can be seen somewhere in this picture.*

## *ARRL Director takes great interest in CVARC.*

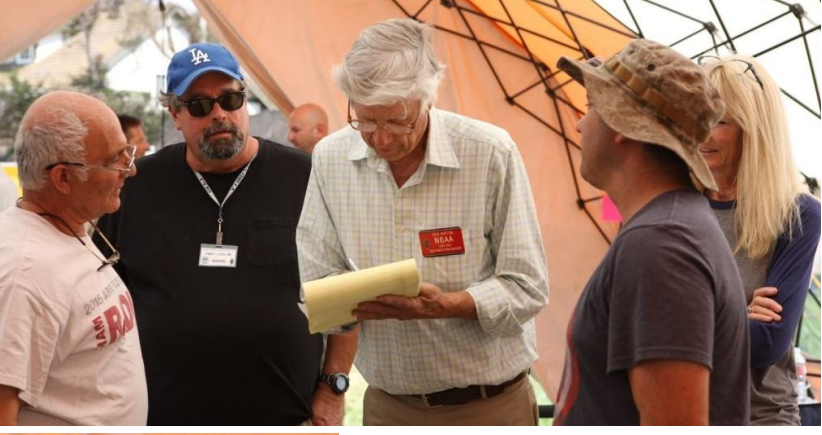

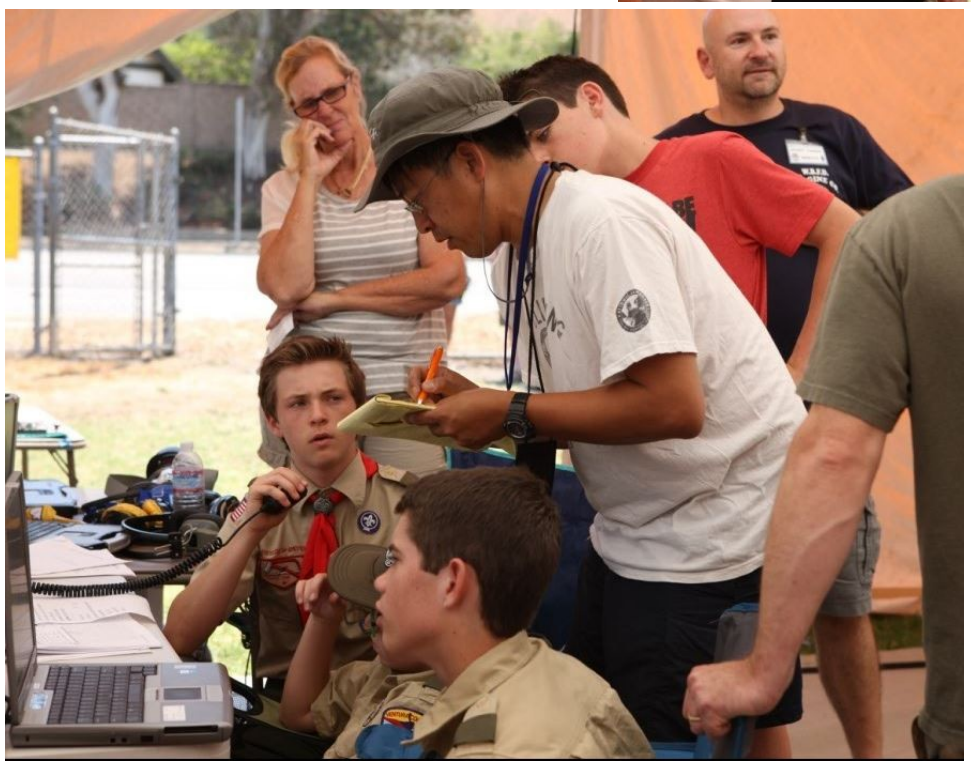

 *Scouts earn merit badge.*

QUA CVARC 7

#### **[Mesh web cams and Field Day](https://groups.yahoo.com/neo/groups/VC_HAMMESHNET/conversations/topics/1314;_ylc=X3oDMTJyN2VsYTVrBF9TAzk3MzU5NzE1BGdycElkAzg5NzA3MDA5BGdycHNwSWQDMTcwNTA2MzY5NwRtc2dJZAMxMzE0BHNlYwNkbXNnBHNsawN2bXNnBHN0aW1lAzE0NjcwMTU4Njc-)**

Sun Jun 26, 2016 4:02 pm (PDT) . Posted by:

#### ["Orv Beach" w6bi](mailto:orv.beach@gmail.com?subject=Re%3A%20Mesh%20web%20cams%20and%20Field%20Day)

AA6VC and N6R were both running web cams from their respective FD sites.

From my QTH, AA6VC was 3 hops (2.4 & 5.8 GHz) spanning 40 miles. N6R was 6 miles direct, but with the path not quite clearing the ridge just to the east of the Reagan Presidential Library, LQ & NLQ was never better than about 60% in both directions. The path was better (but not great) to AA6VC.

Using mplayer there were lots of dropped and/or late frames and h.264 protocol errors from both service nodes, and both feeds made mplayer crash occasionally.

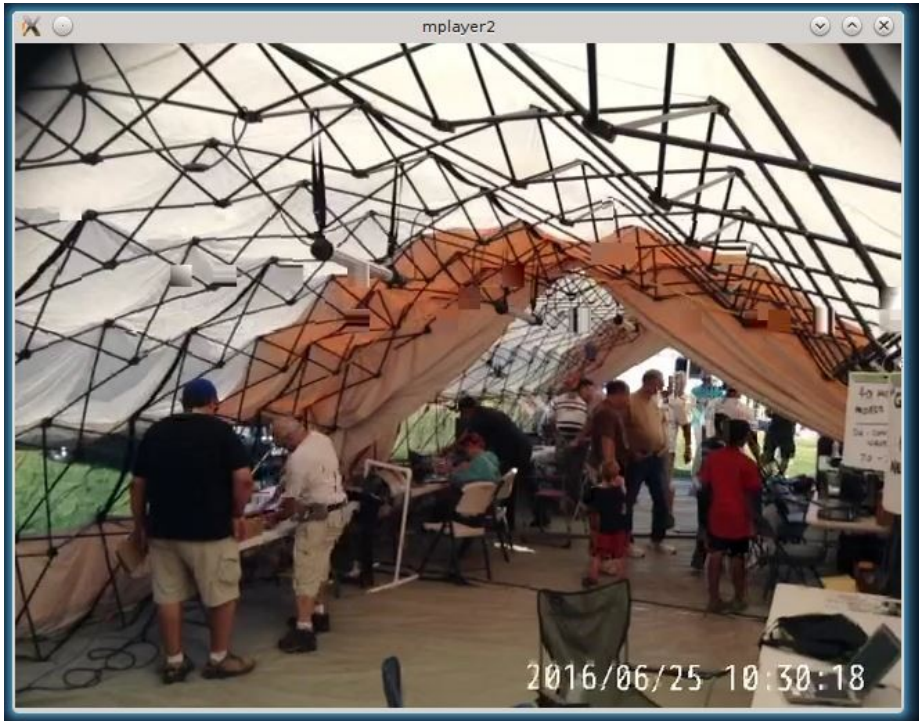

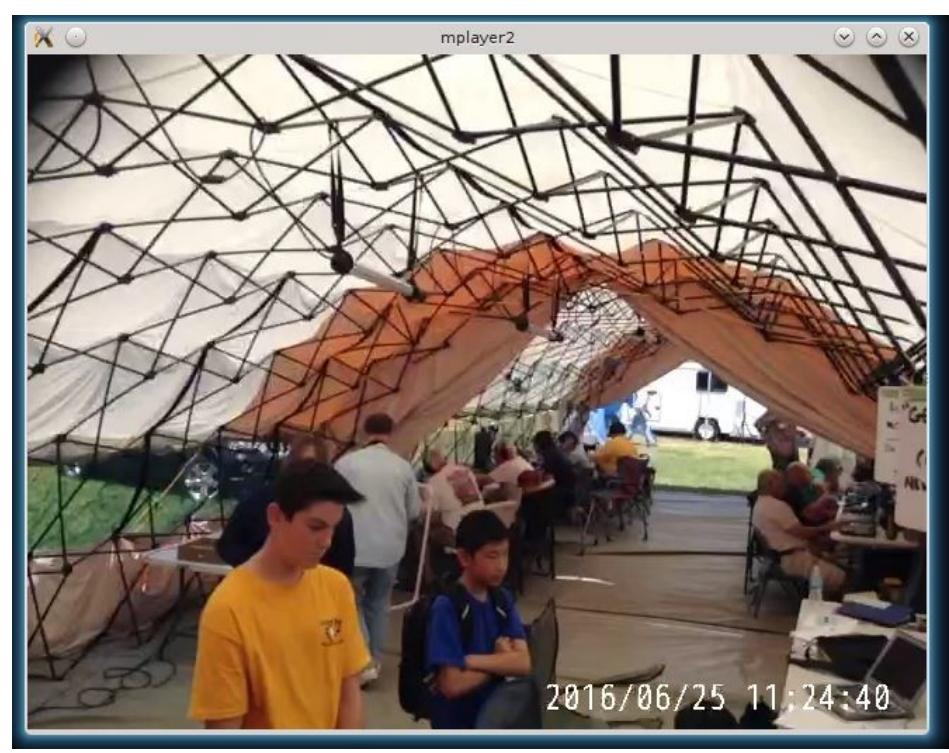

Here are the two best screenshots I got from each of of their cameras. Note that while I got two good screenshots from AA6VC I had to pounce on them, as most often their video stream was partial and distorted frames. I never did get an intact frame from N6R.

It may not seem like it, but on the all and all, we're making progress I think. 18 months ago we couldn't make a web cam video stream work consistently at all.

73, Orv - W6BI

# **Members Have Done**

The regular CVARC club meeting of June 16 began first with the pre-meeting dinner at the Junkyard Café in Simi Valley. About a dozen members and guests shared stories and a meal in the wonderfully eclectic restaurant featuring the handwritten menu and more selections than days of the year. Eventually everyone figured out what to order as the camaraderie continued. The most exciting buzz going around was the interest in Field Day.

After a while everyone shifted locations to the actual club meeting site and joined the dozens of other members at the Community Room of the East County Sheriff's Station. The meeting began promptly at 7:30 pm.

Following the Pledge of Allegiance, President Andy-K6AGL introduced newly licensed guests and recently upgraded members. He reminded us that the new reduced dues structure was taking effect and that the pro-rated schedule was available by talking to the Treasurer, Christian-K6CAY or by sending a message to [info@cvarc.org.](mailto:info@cvarc.org)

There was quite a bit of discussion about Field Day which was just a few days away. Last minute plans were outlined regarding the set up of equipment, operating assignments, instructions for the logging network, PIO and visitors, BBQ arrangements, and information about the new bonus point duties of social media and safety officer. Extra consideration was given to seeing that full 24 hour operations and overnight arrangements were in order such as making sure the bathrooms were open and that the sprinklers were turned off. (Let's ask Zak-N6PK how that turned out.)

Without further delay and just in time for Field Day, Vice President Tim-K6POI introduced our guest speaker for the evening Kevin Zanjani-KI6DHQ who had freshly returned from the Dayton Hamvention. Kevin represents Bioenno Power of Santa Ana who brought a table full of the latest state-of-the-art batteries his company offers for commercial and retail applications. *Tim-K6POI and Kevin-KI6DHQ* 

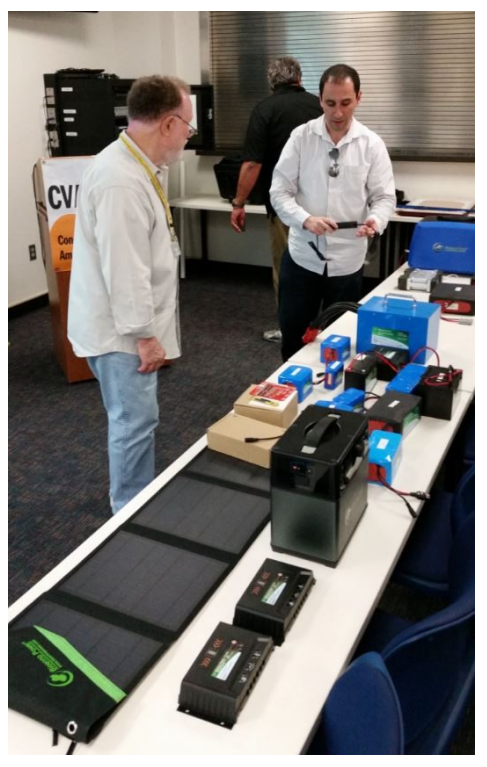

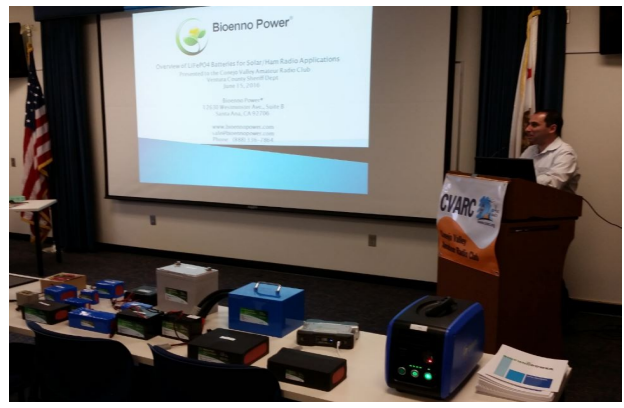

Kevin explained the latest technology of lithium iron phosphate

(LFP) batteries and showed us the line of batteries his company produces. He explained that the advantages of LFP batteries are that in addition to enhanced life and recharge cycles, they are lighter, produce nearly 100% useful capacity and

are very safe and stable. His batteries have built in controllers for charging and solar use. The batteries are available through vendors or direct from Bioenno. Talk to Tim-K6POI about pricing rates Kevin offered to CVARC club members.

The meeting closed with Kevin donating a 12 volt battery to the raffle which was won by Stu-KK6VYS. Fill-in rafflier Dean-K6DIN kept the action moving. *Kevin-KI6DHQ and Stu-KK6VYS* 

Refreshments were provided in the form of cookies brought in by Joe-AI6MW and coffee by Eric-WB6PYK.

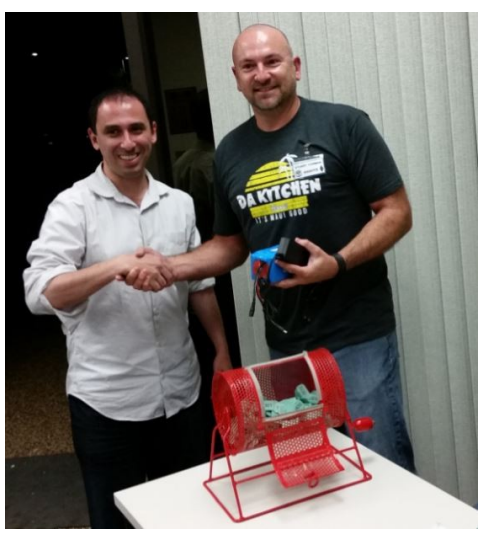

# **Members Are Doing**

Sunday nights, Newbie Net, 7 p.m., Bozo Repeater 147.885 (-127.3), all are welcome especially newer hams. Want to be net control? The procedure will be provided. Contact Todd-KD6RCM, [kd6rcm@arrl.net.](mailto:kd6rcm@arrl.net)

VHF Simplex Rag Chew, monthly or more frequently as desired, Sundays after Newbie Net, 146.550, open for all.

Tuesday nights, ARES/RACES net, 7 p.m., Bozo Repeater.

Wednesday nights, HF Roundtable, 7 p.m., 21.333 ±, USB, all are welcome.

Second Thursday, Board of Directors meeting, 7:30 p.m., Westlake Village City Hall, any member welcome.

Third Thursday, regular CVARC club meeting, 7:30 p.m., East County Sheriff's Station, dinner first somewhere at 5 p.m.

*Send me a note if you know a recurring activity that should be listed here. -Ed.* 

\_\_\_\_\_\_\_\_\_\_\_\_\_\_\_\_\_\_\_\_\_\_\_\_\_\_\_\_\_\_\_\_\_\_\_\_\_\_\_\_\_\_\_\_\_\_\_\_\_\_\_\_\_\_\_\_\_\_\_\_\_\_\_\_\_\_\_\_\_\_\_\_\_\_\_\_\_\_\_\_\_\_\_\_\_\_\_\_\_\_\_\_\_\_\_\_

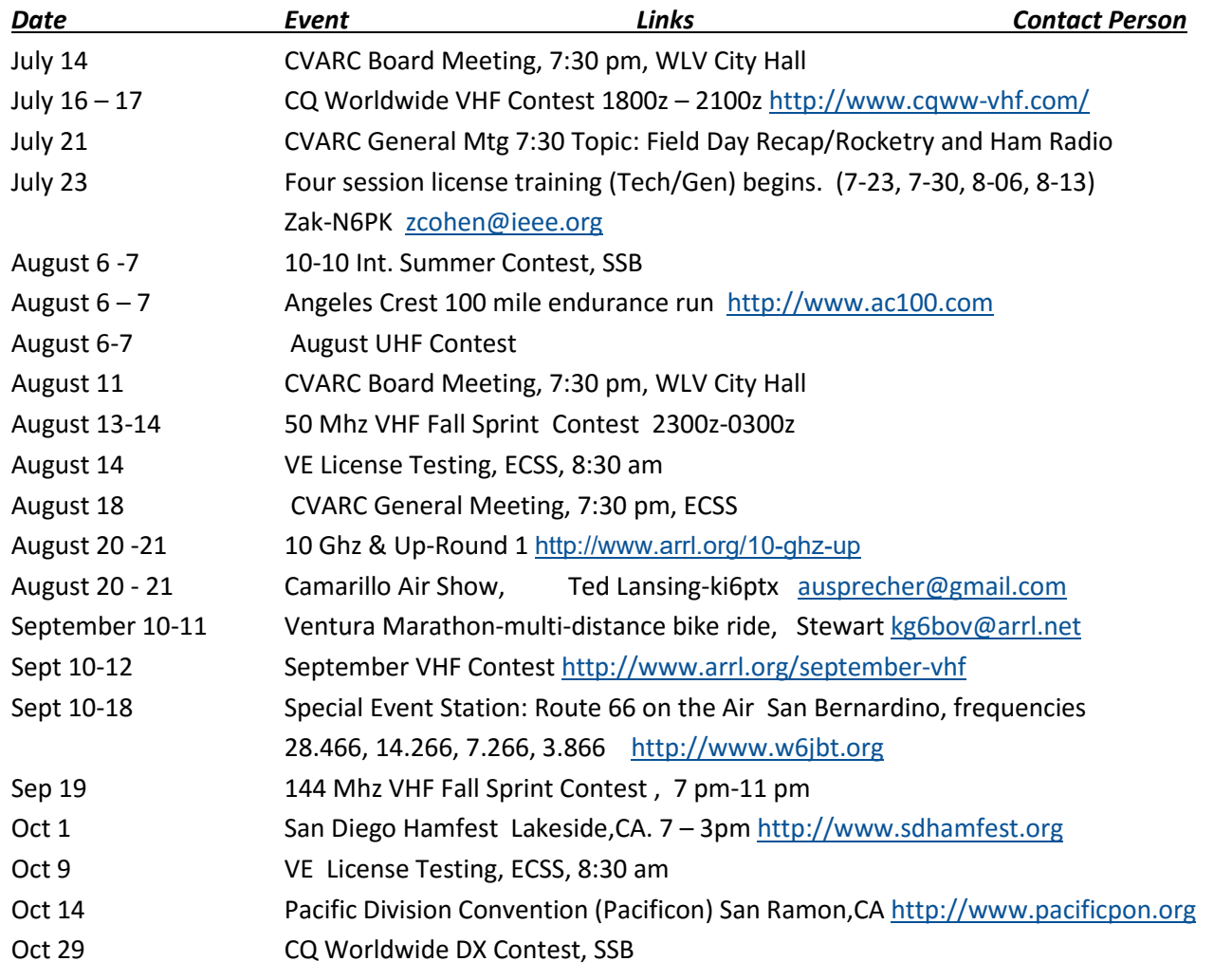

#### **Members Are Planning (Calendar)**

Go to the <http://www.cvarc.org> calendar tab for additional events, links, contact persons, locations and times.

\_\_\_\_\_\_\_\_\_\_\_\_\_\_\_\_\_\_\_\_\_\_\_\_\_\_\_\_\_\_\_\_\_\_\_\_\_\_\_\_\_\_\_\_\_\_\_\_\_\_\_\_\_\_\_\_\_\_\_\_\_\_\_\_\_\_\_\_\_\_\_\_\_\_\_\_\_\_\_\_\_\_\_\_\_\_\_\_\_\_\_\_\_\_\_\_

# **Upcoming CVARC Speakers and Topics**

**Thursday, July 21, 2016 – Amateur Radio in Amateur Rocketry: Why, What, and How:** Bryce Chanes, KR0CKT is a ham and a senior at Embry-Riddle Aeronautical University studying aerospace engineering. He got into ham radio in order to track high-powered rockets and he'll share some of things he's been doing to merge the two hobbies. We'll also have a Field Day Recap from Ben Herrera, W6JWZ.

**Thursday, August 18, 2016 – Emergency Preparedness for Hams and By Hams**: Karl Moody, AE6TO. We all know ham radio has saved lives during emergencies and may be our only available form of communication "when all else fails." Yet some homeowners associations and cities don't understand the value of amateur radio during emergencies. Karl believes a lot of the problem is due to lack of information. The solution? He believes we should become emergency specialists as leaders in our communities who train our neighbors how to prepare for disasters.

**Thursday, September 15, 2016- QRP:** Terry Graves, K7FE talks about QRP operation. The QRP Q signal was created to mean, "Shall I reduce power?" but has since been adopted by the enthusiasts who transmit at reduced power while attempting to maximize their effective range. In this CVARC "Year of the Project," QRP operation stands out as a home -brewer's dream as it is certainly possible for nearly anyone with the ability to obtain a ham license to build QRP-ready projects such as a 5W transmitter.

**Thursday, October 20, 2016 – Repeaters**: Paul Strauss, WD6EBY is a Rabbit Radio Network member and owner of repeaters in the Camarillo area as well as a mesh network. He'll be talking about repeater operation, setting up repeaters and how you can get the most out of a repeater system.

**Thursday, November 17, 2016 – Remote Operation**: Mark Weiss, K6FG is a retired LA Superior Court judge and a ham for over 60 years. His primary ham radio interest is DXing. Mark will demonstrate the setup and operation of remote ham radio over the internet. Imagine being able to check into one of our local nets while on board a cruise ship in the Indian Ocean! Mark successfully did that using shipboard internet. He'll talk about how you can set up your home rig for remote operation.

#### **December, 2016 – CVARC Holiday Party**

**Thursday, January 19, 2017 - How to Read the ARRL Propagation Charts:** Adrian Jarrett, K6KY. It's ok to admit it. Propagation charts can be mind-boggling for many of us. Adrian shows us how to read propagation charts and then how to use that information to make more contacts.

#### **Thursday, February 16, 2017 – ATV: Slow and Fast Scan Television**

**Thursday, March 16, 2017 – RFI**

**Thursday, April 20, 2017 – Microphones**

The Speakers Committee (Brad Ormsby, W6VO, David Arata, KA9WMI, Tim Wheeler, K6POI and Andy Ludlum, K6AGL) is always interested in your program ideas. If you have thoughts on who might be a good speaker for a club meeting, please let any of us know.

# **Newbie Net Schedule**

Sunday nights, 7 p.m., Bozo Repeater 147.885 (-127.3), all are welcome especially newer hams. Want to be net control? The procedure will be provided. Contact Todd-KD6RCM, [kd6rcm@arrl.net.](mailto:kd6rcm@arrl.net)

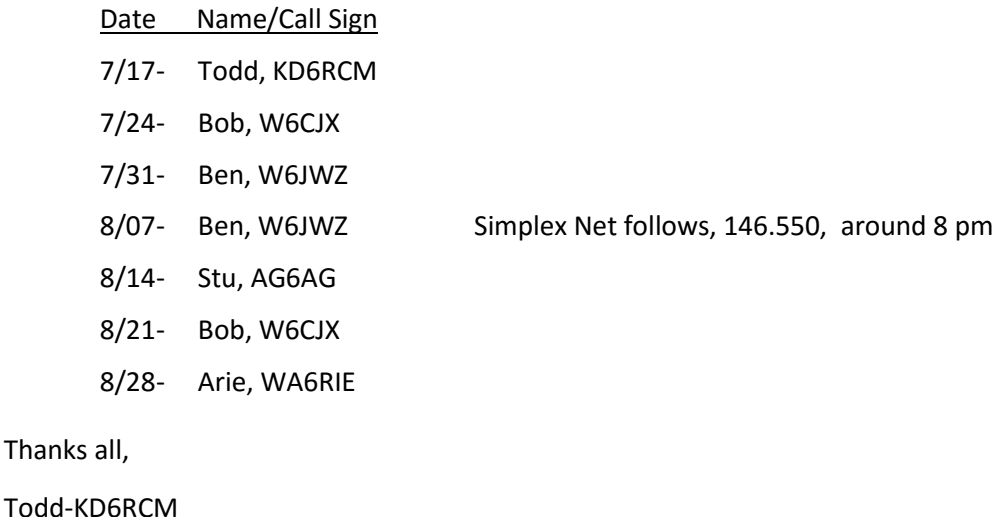

#### **CVARC Pre-Meeting Dinners**

**July 21: Join Us for Dinner at Bandit's BBQ.** Join your fellow CVARC Hams and guests this month for the pre-club meeting dinner at 5 pm at Bandit's BBQ, 589 N. Moorpark Road, Thousand Oaks, near the intersection of Wilbur and Moorpark, phone: 805-497-7427. We have a reservation made under CVARC/Michelle. Hope to see you all there!

\_\_\_\_\_\_\_\_\_\_\_\_\_\_\_\_\_\_\_\_\_\_\_\_\_\_\_\_\_\_\_\_\_\_\_\_\_\_\_\_\_\_\_\_\_\_\_\_\_\_\_\_\_\_\_\_\_\_\_\_\_\_\_\_\_\_\_\_\_\_\_\_\_\_\_\_\_\_\_\_\_\_\_\_\_\_\_\_\_\_\_\_\_\_\_\_\_

**August 18: Join Us for Dinner at Yolanda's Mexican Café.** Join your fellow CVARC Hams and guests this month for the pre-club meeting dinner at 5 pm at Yolanda's Mexican Café, 590 East Los Angeles Avenue Simi Valley, between Madera Rd and First St on E Los Angeles Ave, phone: 805-306-9933. We have a reservation made under CVARC/Michelle. Hope to see you all there!

**September 15: Join Us for Dinner at Geppino's Sicilian Kitchen.** Join your fellow CVARC Hams and guests this month for the pre-club meeting dinner at 5 pm at Geppino's Sicilian Kitchen,484 East Los Angeles Avenue, Moorpark, at the corner of East Los Angeles Ave and Spring Road, phone: 805-529-2292. We have a reservation made under CVARC/ Michelle. Hope to see you all there!

#### **Emergency Communication**

\_\_\_\_\_\_\_\_\_\_\_\_\_\_\_\_\_\_\_\_\_\_\_\_\_\_\_\_\_\_\_\_\_\_\_\_\_\_\_\_\_\_\_\_\_\_\_\_\_\_\_\_\_\_\_\_\_\_\_\_\_\_\_\_\_\_\_\_\_\_\_\_\_\_\_\_\_\_\_\_\_\_\_\_\_\_\_\_\_\_\_\_\_\_\_\_\_

CVARC recently conducted Field Day '16 . This contest is the best way to practice emergency operations. We were able to use a generator (emergency power) and some operators had solar power. We were out in the fields in tents day and night. Even one person was involved in inclement weather operation (sprinklers) – that would be me.

All the equipment was brought from home including antennas. All modes were used from CW through digital to phone.

This is a real test of equipment but we should also try to practice message handling. If you need training in this area please see me and I will arrange training.

CVARC will hold additional mini-field days through the year – please attend – it's fun and good practice.

*Zak Cohen N6PK*

# **2014 ARRL Centennial Contest**

During the 2014 centennial I made a lot of contacts to W1AW/ stations.

There were two opportunities of two weeks each to contact each state on all of the most common bands and modes. When I first started I just wanted to see if I could make a few contacts. Then later my personal goal was to try to make at least one contact with each state during the year. However I did start late and missed my first opportunity to contact some of the states that were on during the first two months. Later on I decided to make more contacts that just one and I tried to make contacts in various modes.

I did upload my contacts to ARRL LotW (Logbook of the World) and I was able to see my QSOs posted on the ARRL LotW website. New York was on early in the year at the end

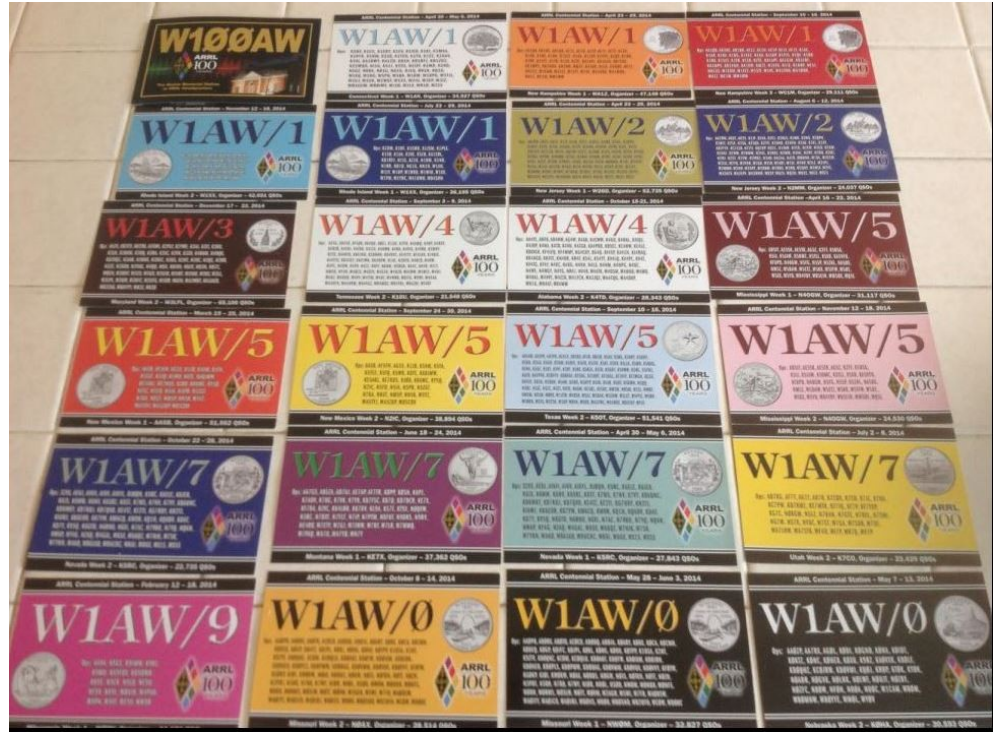

of the year I missed (NY) the second time they were on as I was on a vacation and attending the Dayton Hamvention.

The radio and antenna I use is a Kenwood TS440S at about 60 watts to the radiating element (only) from a three element four band beam. This single element is located on top of a wall between me and my neighbors. The wall is on the high side of my property.

The July QST has a photo of the tons of QSL cards that were printed. Now that I have received the first batch of cards I expect to receive a few more cards from the centennial QSOs.

David Arata-KA9WMI

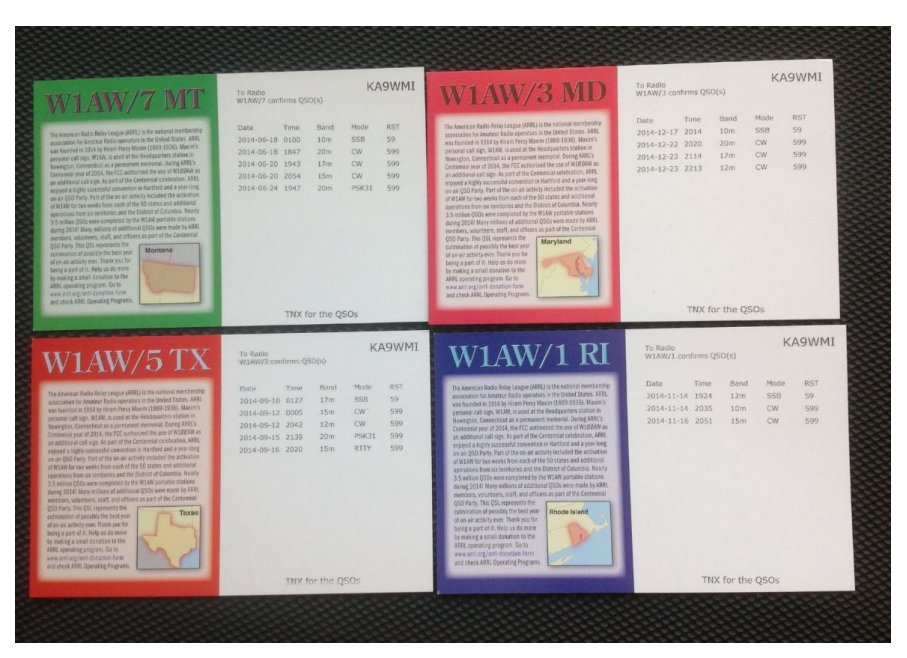

QUA CVARC 13

# **Xubuntu: Installing Software Defined Radio**

There is a lot of HAM interest in Software Defined Radio. With Linux the two most popular SDR programs are GNURadio and GQRX. GNURadio is an Open Source Tool Kit for Software Radio. With this tool you can build your own SDR radio in conjunction with the appropriate hardware. And building a Software Radio is exactly what Alexandru Csete did. He built GQRX, a (receive only) radio within GNU Radio. For playing with SDR, I think the most popular hardware used in conjunction with this software is RTL USB dongle. Not the least is that its price starts in the ten dollar range. In conjunction with free software you open up a new world of radio technology almost for free.

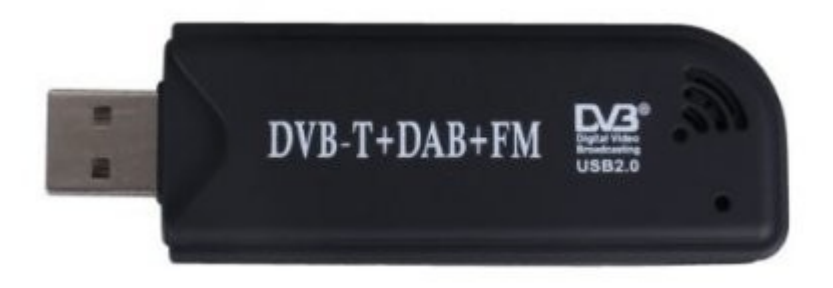

This RTL USB dongle was intended European use of DVB-T (Digital Video Broadcasting – Terestial) which is like the American ATSC (Advanced Television Systems Committee). In Europe also DAB (Digital Audio Broadcasting) is slowly replacing public FM broadcasting.

In conjunction with a PC and appropriate software, the dongle enables reception and decoding of signals between 30 Mhz and 1.7 Ghz at a bandwidth of up to two Mhz. It's definitely not the most sensitive radio device, but it sure has the best price/fun factor you can find. Other similar receiving devices with better specifications on the market are Airspy R2, Airspy Mini and SDRPlay.

So if you have such a device you can use it with Xubuntu. The easiest way to install GQRX and GNURadio is to use the Synaptic Package Manager. To do so, go to the Xubuntu desktop top right and click on the mouse's face on the top right. Then type "Terminal Emulator" and click on its appearance. When the terminal emulator has opened you can download and install the Synaptic Package Manager. Type **"sudo apt-get install synaptic"**, enter, and follow the on screen instructions.

Now it is possible to open the Synaptic Package manager. To do so, go to the Xubuntu desktop top right and click on the mouse's face on the top right. Then type "synaptic" and click on its appearance. After entering your password the Package application will show up. Next step is to install GQRX (which automatically will install SDR dongle drivers and GNURadio as well). Click on the magnifier (Search), type "gqrx" in the search field and click search. Now gqrx-sdr shows in the list of packages. Select the package and mark for installation. Last step is to click on Apply in the top bar and GQRX, RTL dongle drivers and GNURadio will be installed.

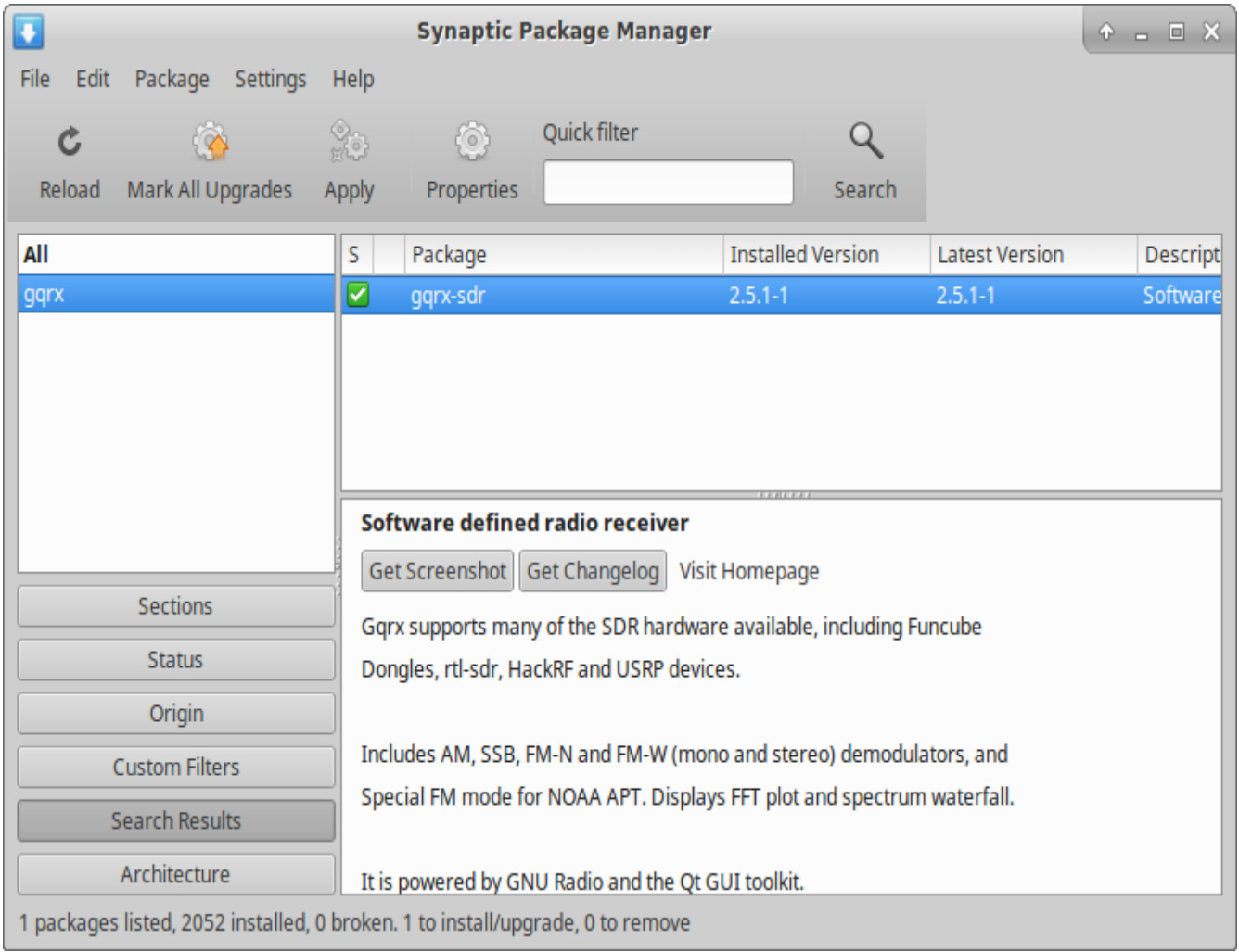

When installing has finished you can connect your preferred hardware to the computer and start GQRX or the GNURadio Companion. The latter is easy enough by typing GRC (GNU Radio Companion) in the search field you get when clicking on the little mouse on the top left of the desktop. For GQRX there is no shortcut, so you have to start that manually. As an example, I will use an RTL USB stick for which the drivers came with GNURadio and didn't have to be installed separately. It's quite easy to start GQRX, you just open a terminal and type "gqrx -r" enter. The following screen will popup:

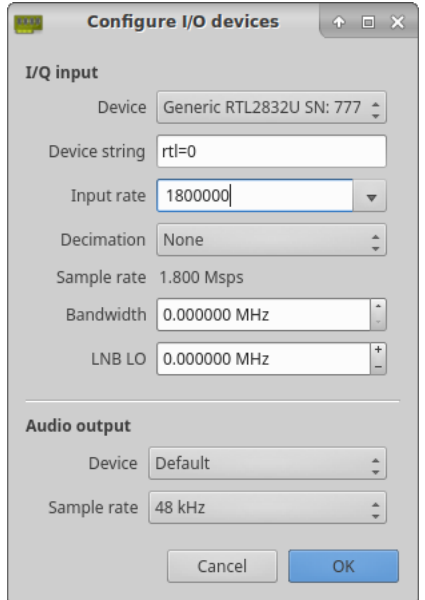

QUA CVARC 15

You can select the desired input rate (=bandwidth in hz) but be aware, the higher the input rate, the more powerful PC you will need. You can click OK and finally the radio appears. As an example you can for instance tune in to the BoZo repeater and listen to the conversations:

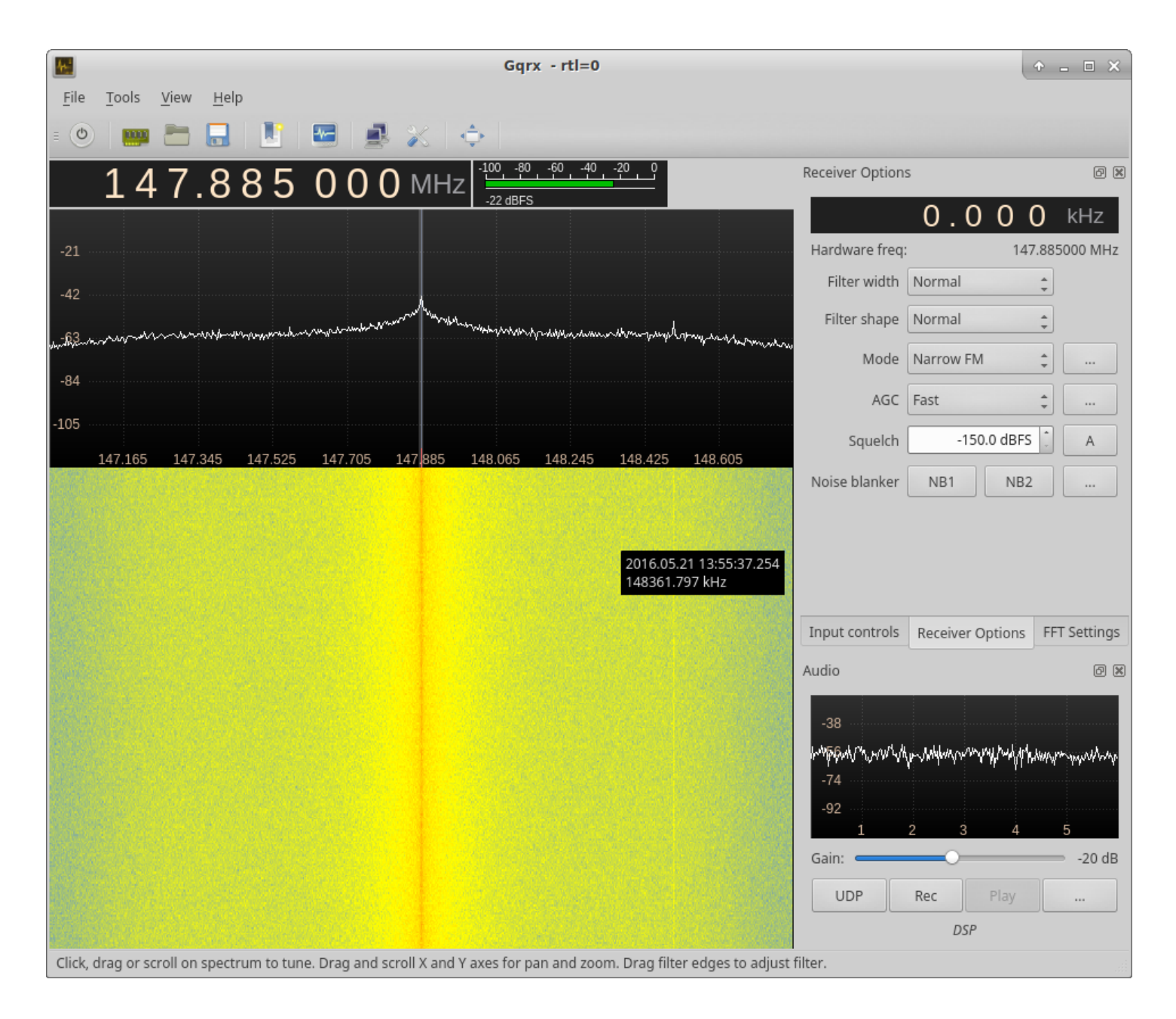

There are way more modes available in GQRX, like SSB, AM and even FM stereo.

Have fun with Xubuntu!

73 de KK6LMJ

July, 2016

# **General Information about the Conejo Valley Amateur Radio Club, CVARC**

#### **CVARC is a Special Service Club (SSC)**

The Conejo Valley Amateur Radio Club is an ARRL affiliated Special Service Club. To be recognized by the ARRL as a Special Service Club, the club must regularly show that it is actively involved in certain areas, including: New Ham Development and Training, Public Relations, Emergency Communications, Technical Advancement, and Operating Activities.

#### **Meetings and Location**

Meetings are held on the third Thursday of every month, except December. The meeting location is the Community Room at the East County Sheriff Station, 2101 E. Olsen Road, Thousand Oaks. Meetings start at 7:30 p.m. with a premeeting social and technical assistance session beforehand or as announced. Meetings are open to the public, and members are encouraged to bring friends.

Visitors are always welcome at our monthly meetings, and we do not pressure newcomers to join. If, however, you would like to support the club and its activities by becoming a member then we will be pleased to have you join.

#### **CVARC Membership Rates**

The simplest way to join (or to renew) is to give a check bearing your name and address to the Treasurer in person or by mail. Make the check payable to "CVARC" and please put your call sign and email address on the memo line.

Current annual rates are changing during the next year. The following rates apply but will change: Regular Membership \$25. Family Membership \$30. Special discounts are available for new members (licensed in the last 12 months) \$10. Full-time Students \$10. Regular members renewing for multiple years \$20/year. Family members renewing for multiple years \$25/year. Email [info@cvarc.org](mailto:info@cvarc.org) for pro-rated dues figures for renewals between June and April, 2017.

An application to join is found on the club website.

Name, call sign, or address changes may be e-mailed to the Treasurer.

#### **QUA CVARC**

"QUA CVARC" is the club newsletter published monthly, not later than the Monday preceding the CVARC club meeting, by the Conejo Valley Amateur Radio Club, AA6CV, PO Box 2093, Thousand Oaks, CA 91358-2093.

Opinions expressed in articles in this newsletter are those of the authors and do not necessarily represent the views of the club, its board, or its members.

#### **Tax Deductible Donations to CVARC**

CVARC is an IRS-certified 501(c)3 charitable organization and donations are deductible pursuant to IRS rules. If you have working radio equipment or ancillary equipment that you can and wish to donate to the club, please contact one of the board members and we will be happy to talk to you about the process to help fund and grow CVARC.

We cannot accept certain donations, and have to place some restrictions on them such as, no hazardous materials, nothing we could not sell, etc. If you are interested in donating, contact any board member at a meeting or via email.

Many companies will either grant or match employee's gifts to non-profit organizations like CVARC. Please determine if your company is among these and contact a board member for more details.

#### **CVARC Officers**

For the current list of CVARC officers together with their contact information, please visit the club's web-site at [http://](http://www.cvarc.org.) [www.cvarc.org.](http://www.cvarc.org.) You may view past newsletters on the website.